# CSc 372 — Comparative Programming Languages

#### 21: Prolog - Lists

Christian Collberg Department of Computer Science University of Arizona collberg+372@gmail.com

Copyright © 2005 Christian Collberg

October 26, 2005

## 1 Prolog Lists

Haskell:

> 1 : 2 : 3 : [] [1,2,3]

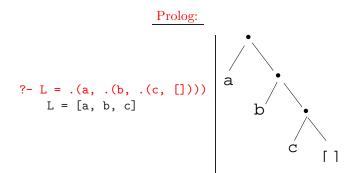

- Both Haskell and Prolog build up lists using cons-cells.
- In Haskell the cons-operator is :, in Prolog ...

# 2 Prolog Lists...

```
?- L = .(a, .(.(1, .(2, [])), .(b, .(c, []))))
L = [a, [1, 2], b, c]
```

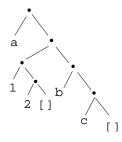

• Unlike Haskell, Prolog lists can contain elements of arbitrary type.

### 3 Matching Lists - [Head | Tail]

|      | A   |     | F  |    | $A \equiv F$ | variable subst. |
|------|-----|-----|----|----|--------------|-----------------|
| []   |     |     | [] |    | yes          |                 |
| []   |     |     | a  |    | no           |                 |
| [a]  |     |     | [] |    | no           |                 |
| [[]] |     |     | [] |    | no           |                 |
| [a   | [b, | c]] | L  |    | yes          | L=[a,b,c]       |
| [a]  |     |     | [H | T] | yes          | H=a, T=[]       |

# 4 Matching Lists - [Head | Tail]...

| A           | F         | $A \equiv F$ | variable subst. |
|-------------|-----------|--------------|-----------------|
| [a, b, c]   | [H   T]   | yes          | H=a,T=[b,c]     |
| [a, [1, 2]] | [H   T]   | yes          | H=a, T=[[1, 2]] |
| [[1, 2], a] | [H   T]   | yes          | H=[1,2], T=[a]  |
| [a, b, c]   | [X, Y, c] | yes          | X=a, Y=c        |
| [a, Y, c]   | [X, b, Z] | yes          | X=a, Y=b, Z=c   |
| [a, b]      | [X, c]    | no           |                 |

## 5 Prolog Lists — Member

- (1) member1(X,  $[Y|_]$ ) :- X = Y.
- (2) member1(X, [-|Y]) :- member1(X, Y).
- (1) member2(X, [X|\_]).
- (2) member2(X, [-|Y]) :- member2(X, Y).
- (1) member3(X, [Y|Z]) :- X = Y; member3(X,Z).

#### 6 Prolog Lists — Member...

```
?- member(x, [a, b, c, x, f]).
    yes
?- member(x, [a, b, c, f]).
    no
?- member(x, [a, [x, y], f]).
    no
?- member(Z, [a, [x, y], f]).
    Z = a
    Z = [x, y]
    Z = f
```

# 7 Prolog Lists — Member...

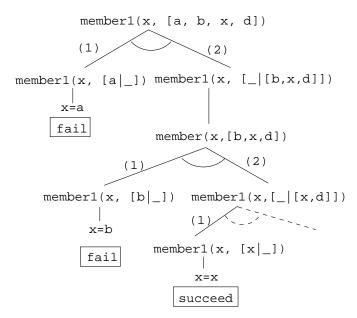

8 Prolog Lists — Append

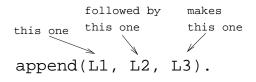

- 1. Appending L onto an empty list, makes L.
- 2. To append  $L_2$  onto  $L_1$  to make  $L_3$ 
  - (a) Let the first element of  $L_1$  be the first element of  $L_3$ .
  - (b) Append  $L_2$  onto the rest of  $L_1$  to make the rest of  $L_3$ .

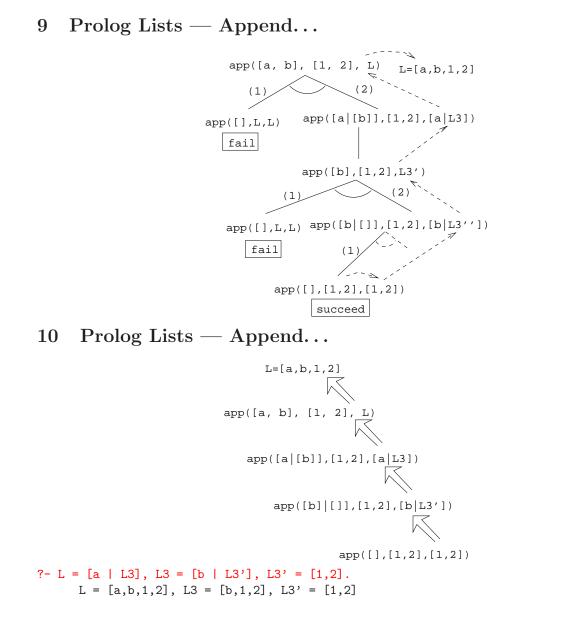

# 11 Prolog Lists — Using Append

- 1. append([a,b], [1,2], L)
  - What's the result of appending [1,2] onto [a,b]?
- 2. append([a,b],[1,2],[a,b,1,2])
  - Is [a,b,1,2] the result of appending [1,2] onto [a,b]?
- 3. append([a,b], L, [a,b,1,2])
  - What do we need to append onto [a,b] to make [a,b,1,2]?
  - What's the result of removing the prefix [a,b] from [a,b,1,2]?

# 12 Prolog Lists — Using Append...

- 4. append(L, [1,2], [a,b,1,2])
  - What do we need to append [1,2] onto to make [a,b,1,2]?
  - What's the result of removing the suffix [1,2] from [a,b,1,2]?
- 5. append(L1, L2, [a,b,1,2])
  - How can the list [a,b,1,2] be split into two lists L1 & L2?

# 13 Prolog Lists — Using Append...

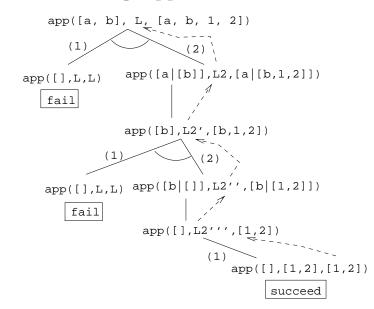

# 14 Prolog Lists — Using Append...

```
?- append(L1, L2, [a,b,c]).
    L1 = []
    L2 = [a,b,c] ;
    L1 = [a]
    L2 = [b,c] ;
    L1 = [a,b]
    L2 = [c] ;
    L1 = [a,b,c]
    L2 = [] ;
    no
```

## 15 Prolog Lists — Using Append...

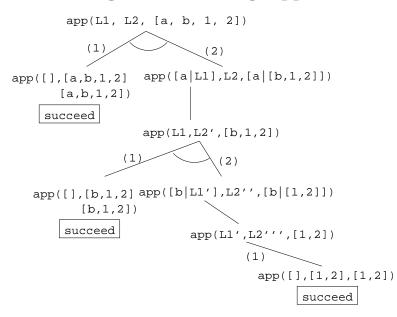

# 16 Prolog Lists — Reusing Append

member Can we split the list Y into two lists such that X is at the head of the second list?

- **adjacent** Can we split the list Z into two lists such that the two element X and Y are at the head of the second list?
- **last** Can we split the list Y into two lists such that the first list contains all the elements except the last one, and X is the sole member of the second list?

# 17 Prolog Lists — Reusing Append...

```
member(X, Y) :- append(_, [X|Z], Y).
    ?- member(x,[a,b,x,d]).
adjacent(X, Y, Z) :- append(_, [X,Y|Q], Z).
    ?- adjacent(x,y,[a,b,x,y,d]).
last(X, Y) :- append(_, [X], Y).
    ?- last(x, [a,b,x]).
```

# 18 Prolog Lists — Reverse

- reverse1 is known as *naive reverse*.
- reverse1 is *quadratic* in the number of elements in the list.
- From The Art of Prolog, Sterling & Shapiro pp. 12-13, 203.

• Is the basis for computing LIPS (Logical Inferences Per Second), the performance measure for logic computers and programming languages. Reversing a 30 element list (using naive reverse) requires 496 reductions. A reduction is the basic computational step in logic programming.

# 19 Prolog Lists — Reverse...

- reverse1 works like this:
  - 1. Reverse the tail of the list.
  - 2. Append the head of the list to the reversed tail.
- reverse2 is *linear* in the number of elements in the list.
- reverse2 works like this:
  - 1. Use an accumulator pair In and Out
  - 2. In is initialized to the empty list.
  - 3. At each step we take one element (X) from the original list (Z) and add it to the beginning of the In list.
  - 4. When the original list (Z) is empty we instantiate the Out list to the result (the In list), and return this result up through the levels of recursion.

# 20 Prolog Lists — Reverse...

```
reverse1([], []).
reverse1([X|Q], Z) :-
    reverse1([X, Y], append(Y, [X], Z).
reverse2([X, Y]) :- reverse2([X, [], Y).
reverse2([X|Z], In, Out) :-
    reverse(Z, [X|In], Out).
reverse2([], Y, Y).
```

### 21 Reverse – Naive Reverse

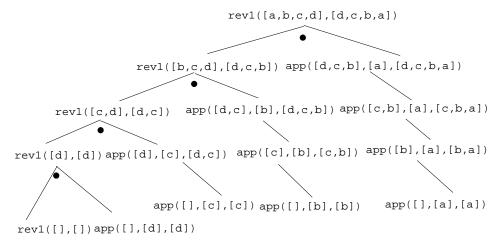

#### 22 Reverse – Smart Reverse

#### 23 Prolog Lists — Delete...

| delete   | from this | to yield  |
|----------|-----------|-----------|
| this one | list \    | this list |
|          |           | K         |
| delete   | (X, L1,   | L2).      |

**delete\_one** • Remove the first occurrence.

**delete\_all** • Remove all occurrences.

**delete\_struct** • Remove all occurrences from all levels of a list of lists.

# 24 Prolog Lists — Delete...

```
?- delete_one(x, [a, x, b, x], D).
    D = [a, b, x]
?- delete_all(x, [a, x, b, x], D).
    D = [a, b]
?- delete_all(x, [a, x, b, [c, x], x], D).
    D = [a, b, [c, x]]
?- delete_struct(x, [a, x, [c, x], v(x)], D).
    D = [a, b, [c], v(x)]
```

### 25 Prolog Lists — Delete...

#### delete\_one

- 1. If X is the first element in the list then return the tail of the list.
- 2. Otherwise, look in the tail of the list for the first occurrence of X.

#### 26 Prolog Lists — Delete...

#### delete\_all

- 1. If the head of the list is X then remove it, and remove X from the tail of the list.
- 2. If X is *not* the head of the list then remove X from the tail of the list, and add the head to the resulting tail.
- 3. When we're trying to remove X from the empty list, just return the empty list.

# 27 Prolog Lists — Delete...

- Why do we test for the recursive boundary case (delete\_all(X, [], [])) last? Well, it only happens once so we should perform the test as few times as possible.
- The reason that it works is that when the original list (the second argument) is [], the first two rules of delete\_all won't trigger. Why? Because, [] does not match [H|T], that's why!

# 28 Prolog Lists — Delete...

#### delete\_struct

- 1. The first rule is the same as the first rule in delete\_all.
- 2. The second rule is also similar, only that we descend into the head of the list (in case it should be a list), as well as the tail.
- 3. The third rule is the catch-all for lists.
- 4. The last rule is the catch-all for non-lists. It states that all objects which are not lists (atoms, integers, structures) should remain unchanged.

# 29 Prolog Lists — Delete...

```
delete_one(X, [X|Z],Z).
delete_one(X, [V|Z], [V|Y]) :-
        X \== V,
        delete_one(X,Z,Y).

delete_all(X, [X|Z],Y) :- delete_all(X,Z,Y).
delete_all(X, [V|Z], [V|Y]) :-
        X \== V,
        delete_all(X,Z,Y).
delete_all(X,[],[]).
```

#### 30 Prolog Lists — Delete...

- (1) delete\_struct(X,[X|Z],Y) :-delete\_struct(X, Z, Y).

delete\_struct(X, Z, Y).

- (3) delete\_struct(X, [], []).
- (4) delete\_struct(X, Y, Y).

# 31 Prolog Lists — Delete...

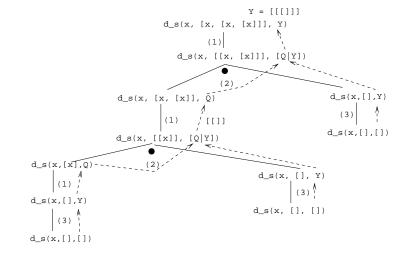

# 32 Sorting – Naive Sort

```
permutation(X,[Z|V]) :-
    delete_one(Z,X,Y),
    permutation(Y,V).
permutation([],[]).
ordered([X]).
ordered([X,Y|Z]) :-
    X =< Y,
    ordered([Y|Z]).
naive_sort(X, Y) :-
    permutation(X, Y),
    ordered(Y).
```

# 33 Sorting – Naive Sort...

• This is an application of a Prolog cliche known as generate-and-test.

naive\_sort

- 1. The permutation part of naive\_sort generates one possible permutation of the input
- 2. The ordered predicate checks to see if this permutation is actually sorted.
- 3. If the list still isn't sorted, Prolog backtracks to the **permutation** goal to generate an new permutation, which is then checked by **ordered**, and so on.

#### 34 Sorting – Naive Sort...

permutation

- 1. If the list is not empty we:
  - (a) Delete some element Z from the list
  - (b) Permute the remaining elements
  - (c) Add Z to the beginning of the list

When we backtrack (ask permutation to generate a new permutation of the input list), delete\_one will delete a different element from the list, and we will get a new permutation.

- 2. The permutation of an empty list is the empty list.
- Notice that, for efficiency reasons, the boundary case is put *after* the general case.

#### 35 Sorting – Naive Sort...

delete\_one Removes the first occurrence of X (its first argument) from V (its second argument).

• Notice that when delete\_one is called, its first argument (the element to be deleted), is an uninstantiated variable. So, rather than deleting a specific element, it will produce the elements from the input list (+ the remaining list of elements), one by one:

```
?- delete_one(X,[1,2,3,4],Y).
X = 1, Y = [2,3,4] ;
X = 2, Y = [1,3,4] ;
X = 3, Y = [1,2,4] ;
X = 4, Y = [1,2,3] ;
no.
```

### 36 Sorting – Naive Sort...

The proof tree in the next slide illustrates **permutation([1,2,3],V)**. The dashed boxes give variable values for each backtracking instance:

- First instance: delete\_one will select X=1 and Y=[2,3]. Y will then be permuted into Y'=[2,3] and then (after having backtracked one step) Y'=[3,2]. In other words, we generate [1,2,3], [1,3,2].
- Second instance: We backtrack all the way back up the tree and select X=2 and Y=[1,3]. Y will then be permuted into Y'=[1,3] and then Y'=[3,2]. In other words, we generate [2,1,3], [2,3,1].

### 37 Sorting – Naive Sort...

Third instance: Again, we backtrack all the way back up the tree and select X=3 and Y=[1,2]. We generate [3,1,2], [3,2,1].

```
?- permutation([1,2,3],V).
V = [1,2,3] ;
V = [1,3,2] ;
V = [2,1,3] ;
V = [2,3,1] ;
V = [3,1,2] ;
V = [3,2,1] ;
no.
```

#### **38** Permutations

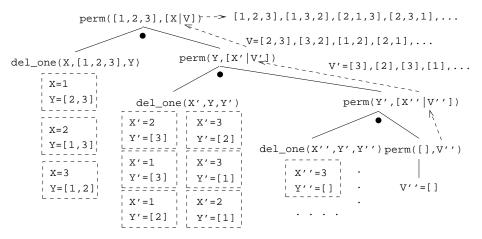

#### **39** Sorting Strings

- Prolog strings are lists of ASCII codes.
- "Maggie" = [77,97,103,103,105,101]

```
aless(X,Y) :-
    name(X,Xl), name(Y,Yl),
    alessx(Xl,Yl).
alessx([],[_|_]).
alessx([X|_],[Y|_]) :- X < Y.
alessx([A|X],[A|Y]) :- alessx(X,Y).</pre>
```

#### 40 Mutant Animals

- From *Prolog by Example*, Coelho & Cotta.
- We're given a set of words (French animals, in our case).
- Find pairs of words where the ending of the first one is the same as the beginning of the second.
- Combine the words, so as to form new "mutations".

#### 41 Mutant Animals...

- 1. Find two words, Y and Z.
- 2. Split the words into lists of characters. name(atom, list) does this.
- 3. Split Y into two sublists, Y1 and Y2.
- 4. See if Z can be split into two sublists, such that the prefix is the same as the suffix of Y (Y2).
- 5. If all went well, combine the prefix of Y (Y1) with the suffix of Z (Z2), to create the mutant list X.
- 6. Use name to combine the string of characters into a new atom.

### 42 Mutant Animals...

```
mutate(M) :-
   animal(Y), animal(Z), Y \equiv Z,
  name(Y,Ny), name(Z,Nz),
   append(Y1,Y2,Ny), Y1 =[],
   append(Y2, Z2, Nz), Y2 \== [],
   append(Y1,Nz,X), name(M,X).
                     /* crocodile*/
animal(alligator).
                     /* turtle
animal(tortue).
                                  */
animal(caribou).
                     /* caribou */
                     /* bear
animal(ours).
                                  */
animal(cheval).
                     /* horse
                                  */
animal(vache).
                     /* cow
                                  */
animal(lapin).
                     /* rabbit
                                  */
```

### 43 Mutant Animals...

#### ?- mutate(X).

```
X = alligatortue ; /* alligator+ tortue */
X = caribours ; /* caribou + ours */
X = chevalligator ; /* cheval + alligator*/
X = chevalapin ; /* cheval + lapin */
X = vacheval /* vache + cheval */
```

# 44 Prolog So Far...

- Lists are nested *structures*
- Each list node is an object
  - with functor . (dot).
  - whose first argument is the head of the list
  - whose second argument is the tail of the list
- Lists can be split into head and tail using [H|T].
- Prolog strings are lists of ASCII codes.
- name(X,L) splits the atom X into the string L (or vice versa).